# Package 'pkglite'

February 21, 2024

<span id="page-0-0"></span>Title Compact Package Representations

Version 0.2.2

Description A tool, grammar, and standard to represent and exchange R package source code as text files. Converts one or more source packages to a text file and restores the package structures from the file.

License GPL-3

URL <https://merck.github.io/pkglite/>, <https://github.com/Merck/pkglite>

BugReports <https://github.com/Merck/pkglite/issues>

Encoding UTF-8

VignetteBuilder knitr

**Depends** R  $(>= 3.5.0)$ 

Imports crayon, magrittr, remotes

Suggests covr, knitr, rmarkdown, testthat

RoxygenNote 7.3.1

NeedsCompilation no

Author Nan Xiao [aut, cre] (<<https://orcid.org/0000-0002-0250-5673>>), Yilong Zhang [aut], Keaven Anderson [aut], Amin Shirazi [ctb], Jeff Cheng [ctb], Danfeng Fu [ctb], Merck & Co., Inc., Rahway, NJ, USA and its affiliates [cph]

Maintainer Nan Xiao <nan.xiao1@merck.com>

Repository CRAN

Date/Publication 2024-02-21 05:20:02 UTC

# R topics documented:

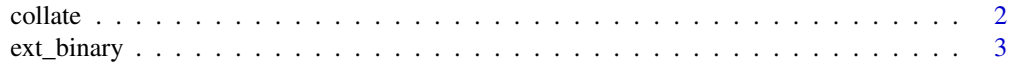

#### <span id="page-1-0"></span> $2 \cos \theta$  collate

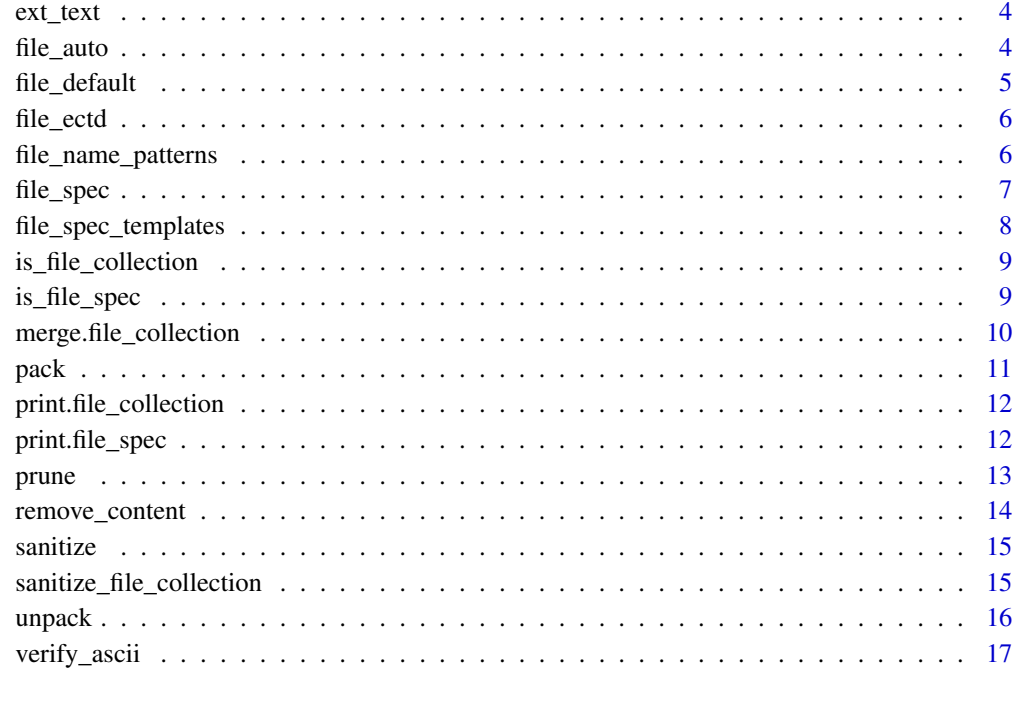

#### **Index** 2008 **[19](#page-18-0)99**

<span id="page-1-1"></span>

collate *Evaluate a list of file specifications*

# Description

Evaluate a list of file specifications and bind the results as a file collection.

# Usage

collate(pkg =  $".".$ , ...)

# Arguments

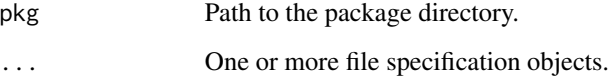

# Value

A file collection object containing the package name, file paths, and file format types.

# <span id="page-2-0"></span>ext\_binary 3

#### Specification

- Get package metadata, for example, the package name.
- Flatten the input list of file specification(s).
- Evaluate the file specification(s) under the pkg directory.
- Remove duplicated files from all evaluation results and store the file path and format information in a data frame.
- Return the package metadata and the data frame in a list.

#### Examples

```
system.file("examples/pkg1/", package = "pkglite") %>%
 collate(file_default())
```
ext\_binary *Common file extensions (binary)*

# Description

Common file extensions (binary)

#### Usage

ext\_binary(flat = FALSE)

# Arguments

flat Flatten the list and return a vector?

#### Value

A list or vector of standard binary file extensions.

#### Specification

• Return a named list of common binary file extensions in R packages.

# Examples

ext\_binary()

<span id="page-3-0"></span>

Common file extensions (text)

# Usage

ext\_text(flat = FALSE)

# Arguments

flat Flatten the list and return a vector?

#### Value

A list or vector of standard text file extensions.

#### Specification

• Return a named list of common text file extensions in R packages.

# Examples

ext\_text()

file\_auto *File specification (automatic guess)*

#### Description

Lists all files under a folder recursively and guesses the file format type (text or binary) based on the file extension.

#### Usage

file\_auto(path)

# Arguments

path The directory's relative path (relative to the package root), for example, "inst/".

#### Value

A list of file specifications.

# <span id="page-4-0"></span>file\_default 5

#### Specification

- Use file\_spec() to cover all text files by their file extensions under the relative path of the package, recursively.
- Use file\_spec() to cover all binary files by their file extensions under the relative path of the package, recursively.
- Return the combination of the two file specifications in a list.

# Examples

file\_auto("inst/")

#### file\_default *File specification (default combination)*

### Description

A default combination of common file specifications.

# Usage

file\_default()

#### Value

A list of file specifications.

# Specification

• Use file specification template functions to generate and return a list of file specifications that cover a default set of the common naming patterns of files in source R packages.

### Examples

file\_default()

<span id="page-5-0"></span>

A combination of file specifications for eCTD submissions.

#### Usage

file\_ectd()

#### Value

A list of file specifications.

#### Specification

• Use file specification template functions to generate and return a list of file specifications that cover the a set of the common naming patterns of files in source R packages for eCTD submissions.

#### Examples

file\_ectd()

file\_name\_patterns *Common File name patterns*

# Description

Common File name patterns

#### Usage

```
pattern_file_root_core()
```

```
pattern_file_root_all()
```
pattern\_file\_sanitize()

#### Value

A vector of file name patterns.

#### Specification

• Return a vector of filename patterns for matching files.

<span id="page-6-0"></span>

Specify which files to include

# Usage

```
file_spec(
  path,
  pattern = NULL,
  format = c("binary", "text"),
  recursive = TRUE,
  ignore_case = TRUE,
  all_files = FALSE
\mathcal{E}
```
# Arguments

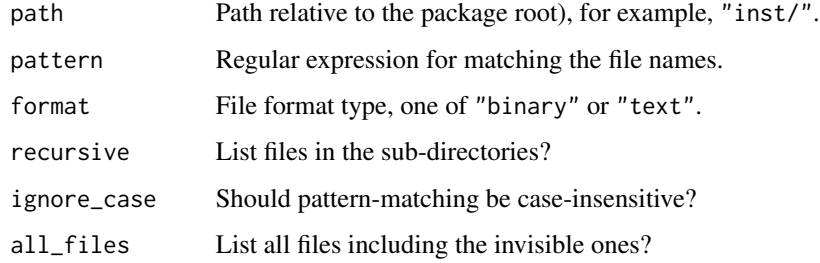

#### Details

Most of the parameters are passed through [list.files\(\)](#page-0-0).

#### Value

A file specification object.

# Specification

- Define a list of parameters that can be passed to list.files().
- Store the parameters in a named list.
- Assign class file\_spec to the list.
- Return the file\_spec object.

# <span id="page-7-0"></span>Examples

```
file_spec(
  "R/",
  pattern = "\wedge R$", format = "text",
  recursive = FALSE, ignore_case = TRUE, all_files = FALSE
\lambda
```
file\_spec\_templates *File specification templates*

# Description

- file\_root\_core() core files under the package root
- file\_root\_all() all files under the package root
- file\_r() files under R/
- file\_man() files under man/
- file\_src() files under src/
- file\_vignettes() files under vignettes/
- file\_data() files under data/
- file\_tests() files under tests/

#### Usage

```
file_root_core()
```

```
file_root_all()
```
file\_r()

file\_man()

file\_src()

file\_vignettes()

file\_data()

file\_tests()

# Value

A file specification or a list of file specifications.

#### Specification

• Use file\_spec() to generate and return a file specification or a list of file specifications that cover the common naming patterns of files under directories in source R packages.

<span id="page-8-0"></span>is\_file\_collection *Is this a file collection object?*

# Description

Is this a file collection object?

#### Usage

is\_file\_collection(object)

# Arguments

object Any R object.

#### Value

Logical. TRUE if it is a file collection object, FALSE otherwise.

# Specification

• Check if the object has the class file\_collection.

# Examples

```
system.file("examples/pkg1/", package = "pkglite") %>%
 collate(file_default()) %>%
 is_file_collection()
```
is\_file\_spec *Is this a file specification object?*

#### Description

Is this a file specification object?

#### Usage

is\_file\_spec(object)

# Arguments

object Any R object

# Value

Logical. TRUE if it is a file specification object, FALSE otherwise.

# Specification

• Check if the input object class contains file\_spec.

#### Examples

```
file_spec(
  "R/",
  pattern = "\wedge.R$", format = "text",
  recursive = FALSE, ignore_case = TRUE, all_files = FALSE
) %>%
  is_file_spec()
```
merge.file\_collection *Merge file collections*

# Description

Merge file collections

# Usage

## S3 method for class 'file\_collection'  $merge(x, y, ...)$ 

#### Arguments

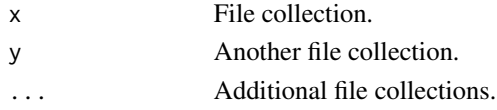

# Value

Merged file collection.

#### Specification

- Capture the file collection objects and store in a list.
- Check if all objects are file collection objects.
- Check if the file collections are for the same package.
- Bind the data frames from the file collections together and remove duplicated rows.
- Create a new file collection object with the merged data frame.

```
pkg <- system.file("examples/pkg1/", package = "pkglite")
fc1 <- pkg %>% collate(file_root_core())
fc2 <- pkg %>% collate(file_r(), file_man())
merge(fc1, fc2)
```
<span id="page-9-0"></span>

<span id="page-10-0"></span>

Pack packages into a text file

# Usage

 $pack(..., output, quiet = FALSE)$ 

# Arguments

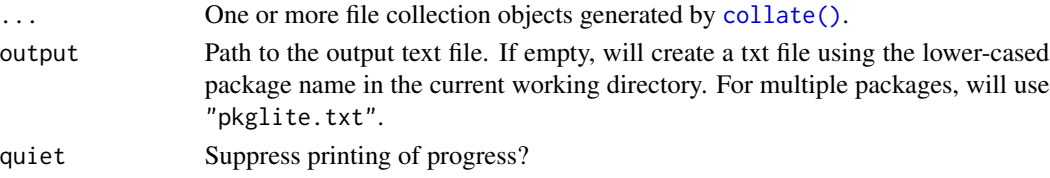

# Value

The output file path.

#### Specification

- Get the package metadata, for example, package names, from the input file collection(s).
- If unspecified, generate a default output file name by the number of packages.
- Read each file in each package as DCF blocks.
- Add header and write to the output file.

```
# pack two packages
pkg1 <- system.file("examples/pkg1", package = "pkglite")
pkg2 <- system.file("examples/pkg2", package = "pkglite")
fc1 <- pkg1 %>% collate(file_default())
fc2 <- pkg2 %>% collate(file_default())
txt <- tempfile(fileext = ".txt")
pack(fc1, fc2, output = txt, quiet = TRUE)
txt %>%
  readLines() %>%
  head() %>%
  cat(sep = "n")txt %>%
  readLines() %>%
  length()
```
<span id="page-11-0"></span>print.file\_collection *Print a file collection*

# Description

Print a file collection

# Usage

```
## S3 method for class 'file_collection'
print(x, \ldots)
```
#### Arguments

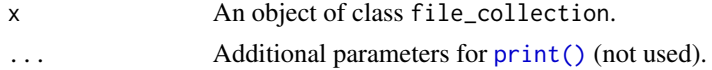

#### Value

The input file\_collection object.

#### Specification

• Print the metadata and the data frame in a file collection object.

# Examples

```
fc <- system.file("examples/pkg1/", package = "pkglite") %>%
  collate(file_default())
fc
```
print.file\_spec *Print a file specification*

#### Description

Print a file specification

#### Usage

## S3 method for class 'file\_spec'  $print(x, \ldots)$ 

# Arguments

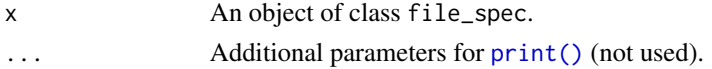

<span id="page-12-0"></span>prune that the contract of the contract of the contract of the contract of the contract of the contract of the contract of the contract of the contract of the contract of the contract of the contract of the contract of the

# Value

The input file\_spec object.

#### Specification

• Print the elements in the file specification object with cli.

# Examples

```
fs <- file_spec(
  "R/",
  pattern = "\wedge.R$", format = "text",
  recursive = FALSE, ignore_case = TRUE, all_files = FALSE
\lambdafs
```
prune *Remove files from a file collection*

#### Description

Remove files from a file collection

#### Usage

prune(x, path)

## S3 method for class 'file\_collection' prune(x, path)

#### Arguments

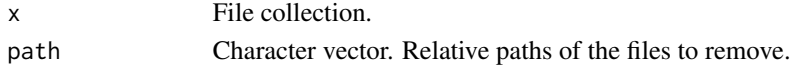

#### Value

Pruned file collection.

#### Specification

- Remove the rows from the data frame whose relative paths match the given paths exactly.
- Create a new file collection object with the pruned data frame.

```
system.file("examples/pkg1/", package = "pkglite") %>%
 collate(file_default()) %>%
 prune(path = c("NEWS.md", "man/figures/logo.png"))
```
<span id="page-13-0"></span>

Remove content lines from a pkglite file

#### Usage

remove\_content(input, x, quiet = FALSE)

# Arguments

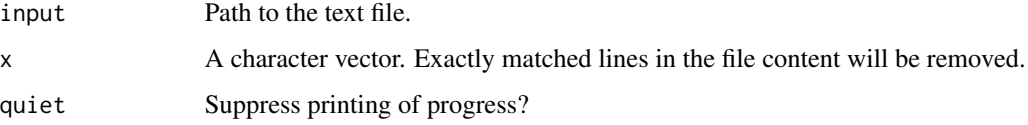

### Value

The input file path.

#### Specification

- Read the input file as a character vector.
- Identify the line numbers that belong to the Content field by the indentation.
- Extract these lines and remove the two heading whitespaces and store as a vector.
- Find the elements that match the values in the input vector x.
- Remove the matching elements.
- Write the file back with the matching elements removed.
- If there are any matching elements and quiet = FALSE, print the line numbers being removed.

```
pkg <- system.file("examples/pkg1", package = "pkglite")
txt <- tempfile(fileext = ".txt")
pkg %>%
  collate(file_default()) %>%
  pack(output = txt, quiet = TRUE) %>%
  remove_content(c("## New Features", "## Improvements"), quiet = TRUE)
```
<span id="page-14-0"></span>

Remove commonly excluded files from a file collection.

#### Usage

```
sanitize(x)
```
## S3 method for class 'file\_collection' sanitize(x)

#### Arguments

x File collection.

#### Value

Sanitized file collection.

# Specification

• Remove the files whose names match certain patterns from the file collection and return a sanitized file collection.

# Examples

```
system.file("examples/pkg1/", package = "pkglite") %>%
 collate(file_default()) %>%
 sanitize()
```
sanitize\_file\_collection

*Sanitize file collection (deprecated)*

# Description

Remove commonly excluded files from a file collection.

#### Usage

sanitize\_file\_collection(x)

#### <span id="page-15-0"></span>Arguments

x File collection.

#### Value

Sanitized file collection.

#### Specification

• Remove the files whose names match certain patterns from the file collection and return a sanitized file collection.

#### Examples

```
system.file("examples/pkg1/", package = "pkglite") %>%
 collate(file_default()) %>%
 sanitize()
```
unpack *Unpack packages from a text file*

# Description

Unpack packages from a text file

#### Usage

```
unpack(input, output = ".", install = FALSE, quiet = FALSE, \ldots)
```
#### Arguments

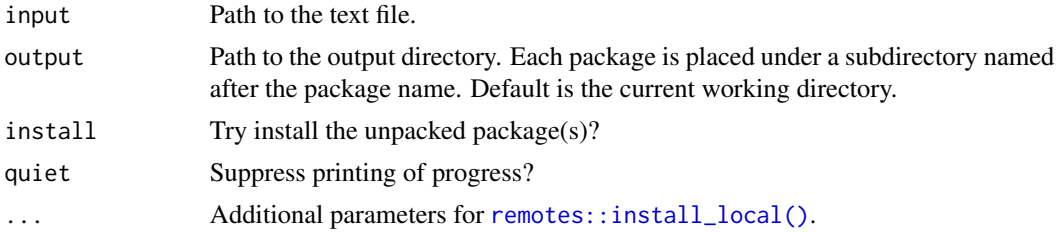

#### Details

If install = TRUE, the packages will be installed by the order of appearance in the input file. When internal dependencies exist between these packages, make sure they are packed in the order where the low-level dependencies appear first.

# Value

The output directory path.

#### <span id="page-16-0"></span>Specification

- Read input file.
- Construct output file paths.
- Write all files in all packages to their destination in the order of their appearance in the input file.
- Install the unpacked packages if install = TRUE.

#### Examples

```
# pack two packages
pkg1 <- system.file("examples/pkg1", package = "pkglite")
pkg2 <- system.file("examples/pkg2", package = "pkglite")
fc1 <- pkg1 %>% collate(file_default())
fc2 <- pkg2 %>% collate(file_default())
txt <- tempfile(fileext = ".txt")
pack(fc1, fc2, output = txt, quiet = TRUE)
# unpack the two packages
out <- file.path(tempdir(), "twopkgs")
txt %>% unpack(output = out, quiet = TRUE)
out %>%
  file.path("pkg1") %>%
  list.files()
out %>%
  file.path("pkg2") %>%
  list.files()
```
verify\_ascii *Check if a file contains only ASCII characters*

#### Description

Check if a file contains only ASCII characters

#### Usage

verify\_ascii(input, quiet = FALSE)

#### Arguments

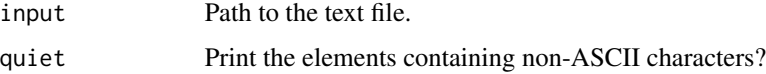

# Value

Logical. TRUE if the file only contains ASCII characters, FALSE otherwise.

#### Specification

- Read the file and check for non-ASCII characters in its content.
- If there are non-ASCII characters, return FALSE, otherwise TRUE.
- If quiet = FALSE and there are non-ASCII characters, print the corresponding line numbers and the non-ASCII characters.

```
pkg <- system.file("examples/pkg1", package = "pkglite")
txt <- tempfile(fileext = ".txt")
pkg %>%
```

```
collate(file_default()) %>%
pack(output = txt, quiet = TRUE) %>%
verify_ascii()
```
# <span id="page-18-0"></span>Index

```
collate, 2
collate(), 11
ext_binary, 3
ext_text, 4
file_auto, 4
file_data (file_spec_templates), 8
file_default, 5
file_ectd, 6
file_man (file_spec_templates), 8
file_name_patterns, 6
file_r (file_spec_templates), 8
file_root_all (file_spec_templates), 8
file_root_core (file_spec_templates), 8
file_spec, 7
file_spec_templates, 8
file_src (file_spec_templates), 8
file_tests (file_spec_templates), 8
file_vignettes (file_spec_templates), 8
is_file_collection, 9
is_file_spec, 9
list.files(), 7
merge.file_collection, 10
pack, 11
pattern_file_root_all
        (file_name_patterns), 6
pattern_file_root_core
        (file_name_patterns), 6
pattern_file_sanitize
        (file_name_patterns), 6
print(), 12
print.file_collection, 12
print.file_spec, 12
prune, 13
```
remotes::install\_local(), *[16](#page-15-0)*

remove\_content, [14](#page-13-0) sanitize, [15](#page-14-0) sanitize\_file\_collection, [15](#page-14-0) unpack, [16](#page-15-0) verify\_ascii, [17](#page-16-0)